## **Soyal**

*ACFA Intellect Soyal* **Soyal** . **Soyal** .

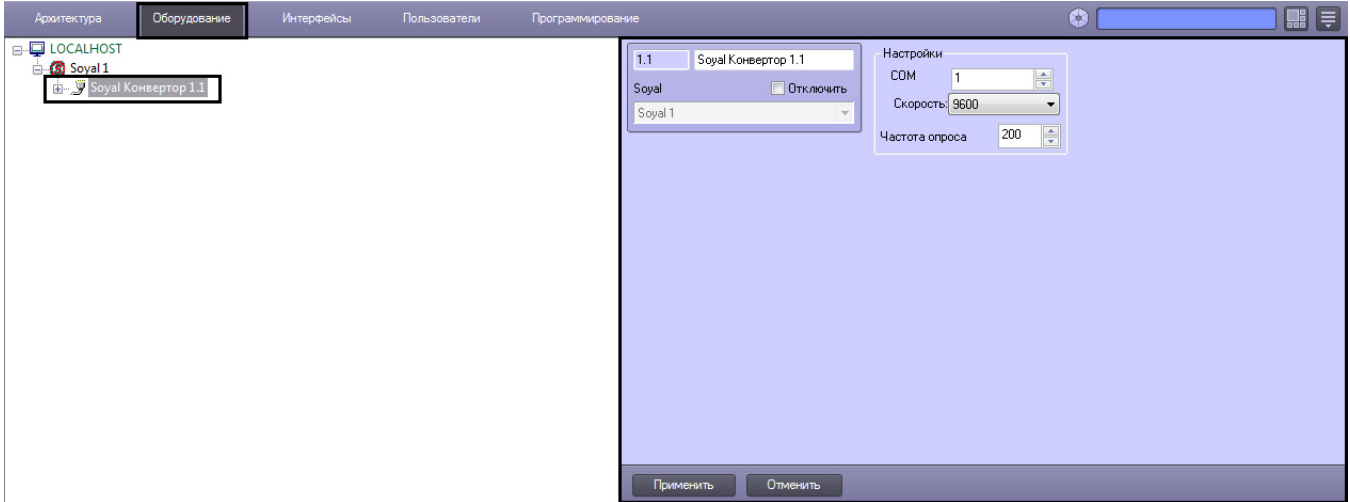

*Soyal* :

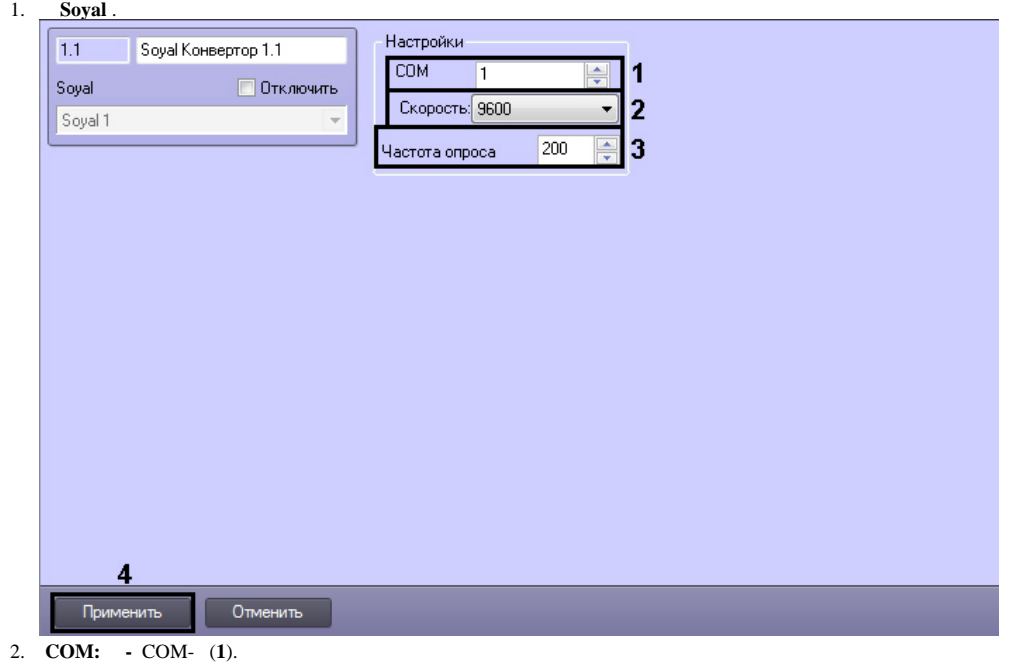

- 3. COM- (**2**).
- 4. **() -** COM- (**3**).
- 5. *ACFA Intellect* (**4**).

*Soyal* .